Instituto de Física - USPFGE0213 - Laboratório de Física III - LabFlex

#### Aula 10 - (Exp 2.6) - Filtro de Wien

Juntando as partes eorganizando o relatório

Manfredo H. TabacniksAlexandre Suaideoutubro 2007

## Relatório Seletor de Velocidades

- •Título
- Autores
- Resumo (última coisa a escrever)
- •Objetivos:

#### **Construir e caracterizar um seletor de velocidades com um TRC**

- •Introdução (e revisão teórica)
- •Metodologia. Descrição do experimento (um bom começo)
- • Dados medidos, análise gráficas, simulações (incluir parâmetros), etc..
- •Conclusão
- Referências

Observe o tamanho do texto: (no. páginas paraintro, experimento e dados.) Valorize o **seu**trabalho.

Truque: "ler de trás para frente" para verificar asdependências contextuais.

# Introdução (e revisão teórica) anti

•**O que é um seletor de velocidades E** x**<sup>B</sup>**

•**Ação do campo elétrico**

•**Ação do campo de fluxo magnético**

 $\bullet$ **Parametrização e funcionamento do Seletor**

#### Organização

**Campo elétrico**Teoria TRC e seu modelamentoCuba Simulação na planilha (ou Qfield)Dados (cuba x simulação)Teste no TRCParametrização do TRC

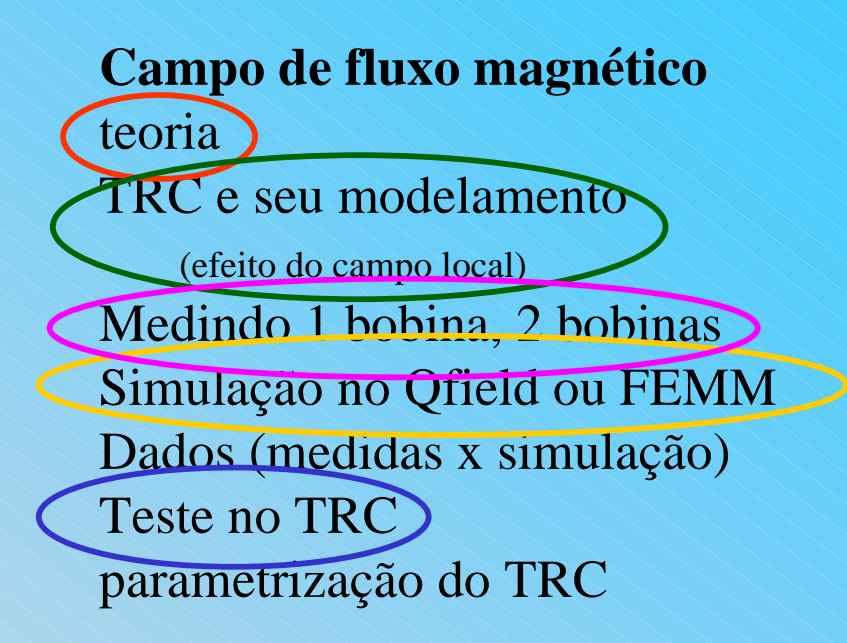

**Filtro de Wien**Teoria) TRC e seu modelamento Usando resultados de E e B Teste no TRCParametrização do TRCResolução

•**Descrição do experimento, circuitos, material utilizado, precisãodos instrumentos, aproximações, etc..**

•**Programas e métodos usados para a simulação, condições usadas,(com parâmetros). Nesse caso, a simulação é como se fosse umexperimento. Deverá ser tratada no mesmo nível.**

## Resultados (campo elétrico)

**Resultados da Cuba eletrolítica, Gráficos V(x), V(y)... (a teoriada cuba está na introdução. A cuba usada foi descrita na metodologia)**

**Simulação do problema em planilha. (as equações básicas estão na introdução. Aqui basta mostrar os resultados obtidos. É como se fosse uma outra experiência.Cuidado com o fator de escala)**

## **Comparação da simulação com os mapeamentos.**

**Teste do modelo no TRC. Resultados de hE x Vp, Vac (o TRC usado foi descrito na metodologia. A teoria do TRC está na introdução)**

**Parâmetros obtidos: erros - discussão.**

#### Resultados (campo de fluxo magnético)

# **Resultados das medidas com sensor Hall, Gráficos By(x),**

**etc..... (a teoria da cuba está na introdução. A cuba usada foi descrita na metodologia. Incluirum parágrafo sobre o problema do campo local)**

**Simulação do problema. qfield, Femm. (as equações básicas estão naintrodução. Aqui basta mostrar os resultados obtidos. É como se fosse uma outra experiência.Cuidado com o fator de escala)**

# **Comparação da simulação com os mapeamentos.**

**Teste do modelo no TRC. Resultados de hB x i, Vac (o TRC usado foi descrito na metodologia. A teoria do TRC está na introdução)**

## **Parâmetros obtidos: erros - discussão.**

#### Relatório Seletor de Velocidades

**Juntar os resultados anteriores. (o modelo do TRC já foi desenvolvido naparte teórica)**

**Teste do modelo no TRC. Determinar a equação do TRC com seus parâmetros. Definir o** *k* **e verificar seu acordocom 1.**

**Definir resolução e determinar a resolução (e a condiçãode máxima resolução de seu TRC).**

**Parâmetros obtidos: erros - discussão.**